## Comparing Decimals (C)

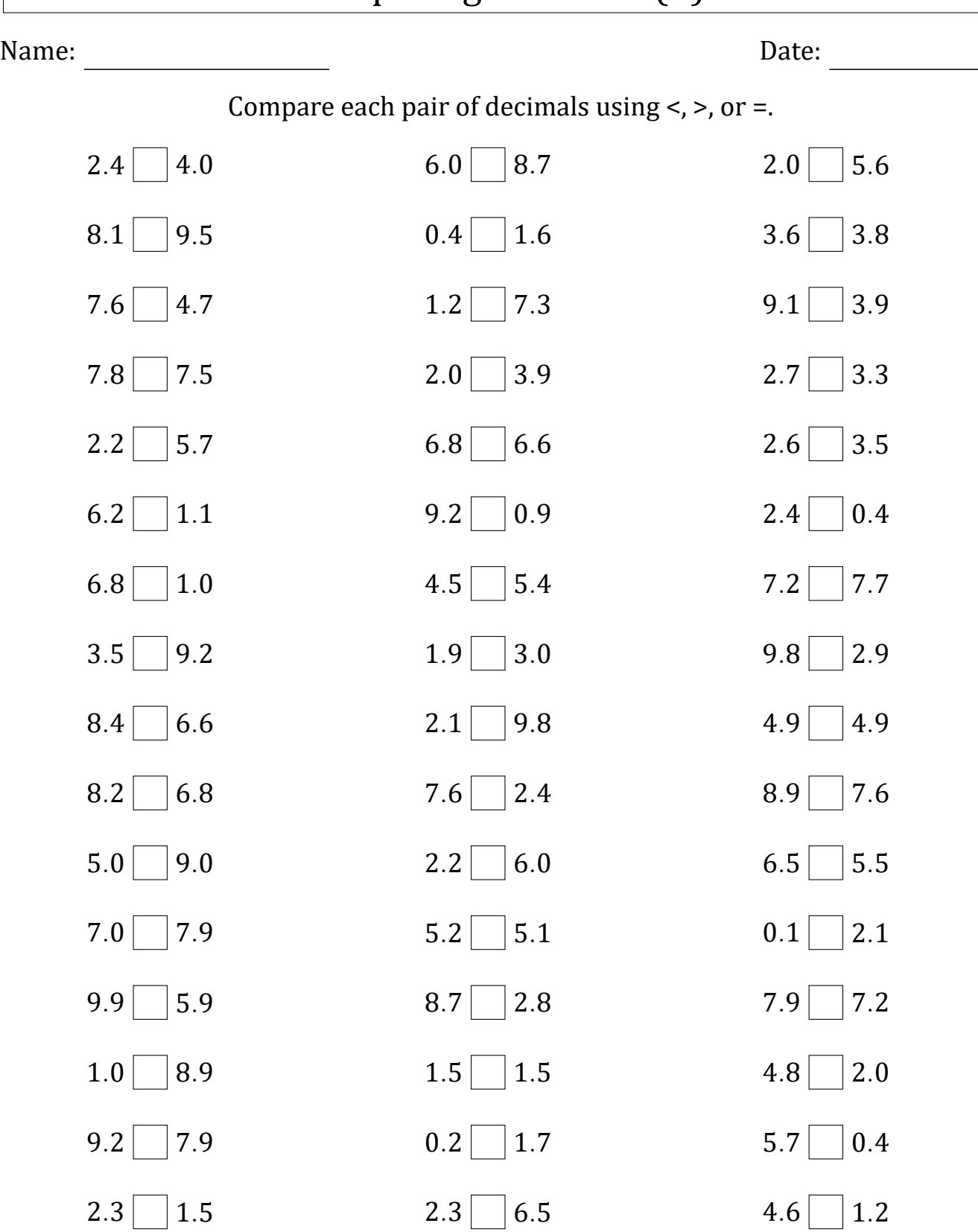

 $2.1 \Box 6.3$ 

Score: \_\_\_ /50

 $1.3 \Box 9.6$